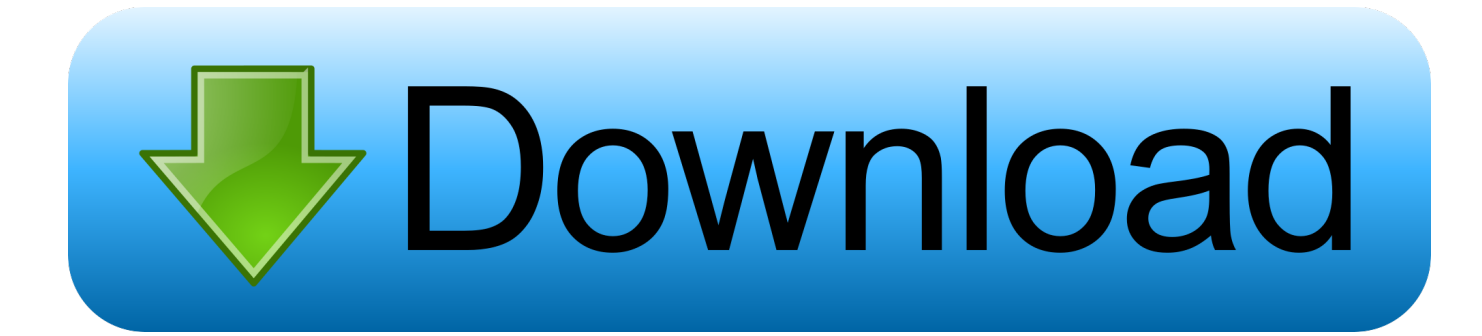

#### [How To Download Adobe Acrobat Reader For Mac](http://nantlerngirtduct.tistory.com/5#jBH=eiLj2BKfeiKf2BS52DVreiVrfi39gsmwynbICVzeiYvgzHvMuGqxyI9MCJf==)

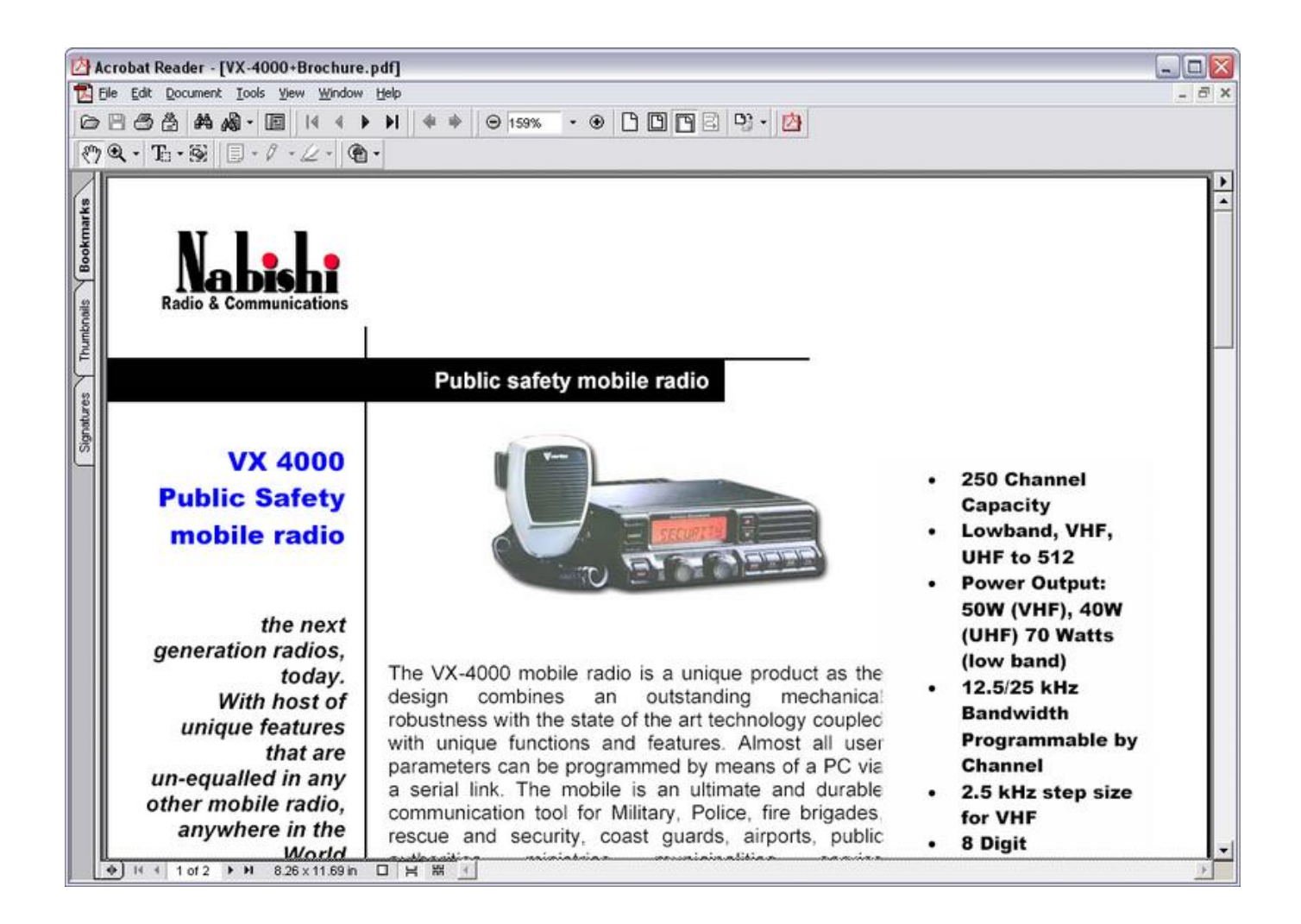

[How To Download Adobe Acrobat Reader For Mac](http://nantlerngirtduct.tistory.com/5#jBH=eiLj2BKfeiKf2BS52DVreiVrfi39gsmwynbICVzeiYvgzHvMuGqxyI9MCJf==)

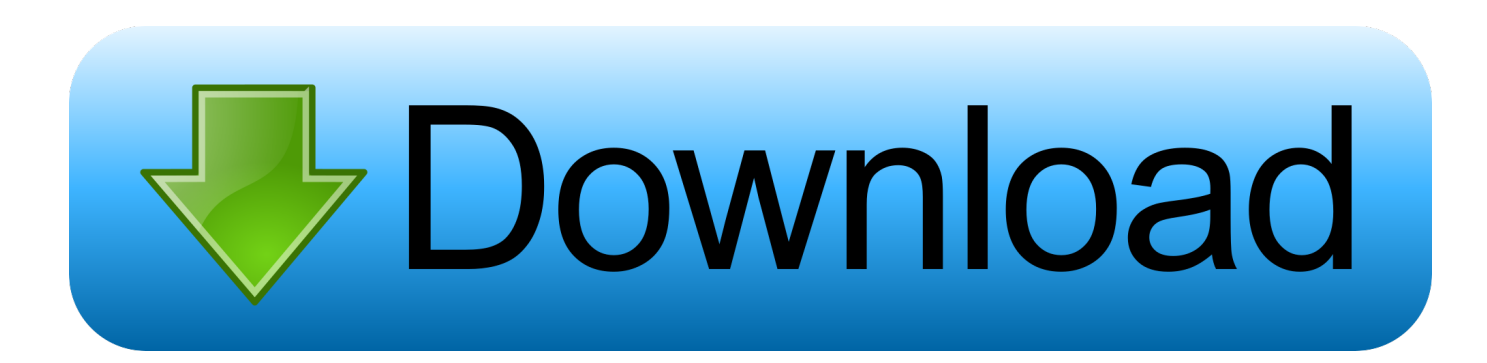

010 20091) – Latest Version:Release Date – 12 February 2019Current Market Price – \$14.. 99/monthThis update provides new features, security mitigations, feature enhancements, and bug fixesMore Info – https://helpx.. The new version has the new Adobe Acrobat Pro DC and Adobe Document Cloud services available here.

- 1. adobe acrobat reader download
- 2. adobe acrobat reader online
- 3. adobe acrobat reader apk

The new tool center provides easier and faster access to the tools you use most often.. It includes a mobile app so you can fill out, sign, and share PDFs on any device.. Acrobat Pro DC 2019 Mac Full is the desktop version of the world's best PDF solution that has been completely reshaped.. download full VersionApp Info NameAdobe Acrobat Pro DCVersion2019 010 20091ActivationPatchSize926 MBPlatformMac OS X / OS X / MacOSLanguageMultilingualAdobe Acrobat Pro DC 2019.. Adobe Acrobat Reader Download For Macbook ProAdobe Acrobat Free Download For MacAdobe Reader Dc free.

# **adobe acrobat reader download**

adobe acrobat reader, adobe acrobat reader dc, adobe acrobat reader download, adobe acrobat reader update, adobe acrobat reader 11, adobe acrobat reader online, adobe acrobat reader for chromebook, adobe acrobat reader 64 bit, adobe acrobat reader pro, adobe acrobat reader dc update, adobe acrobat reader dc 2020, adobe acrobat reader apk, adobe acrobat reader offline installer, adobe acrobat reader dc for windows, adobe acrobat reader for windows 7 [Pdf Split And Merge For Mac Os](https://ericawilliams2.doodlekit.com/blog/entry/13874284/pdf-split-and-merge-for-mac-os)

010 20091 for Mac free is the official Adobe PDF editor Acrobat DC 2019 patched version of the world's best PDF solution to a new height, the highlight is that you can put paper pictures, text Quickly convert to PDF or document format, people take photos on their mobile phones, which can convert paper text into electronic version and modify the document directly. [18V](https://stupefied-meitner-f62408.netlify.app/18V-Combi-Drill-Driver) [Combi Drill Driver](https://stupefied-meitner-f62408.netlify.app/18V-Combi-Drill-Driver)

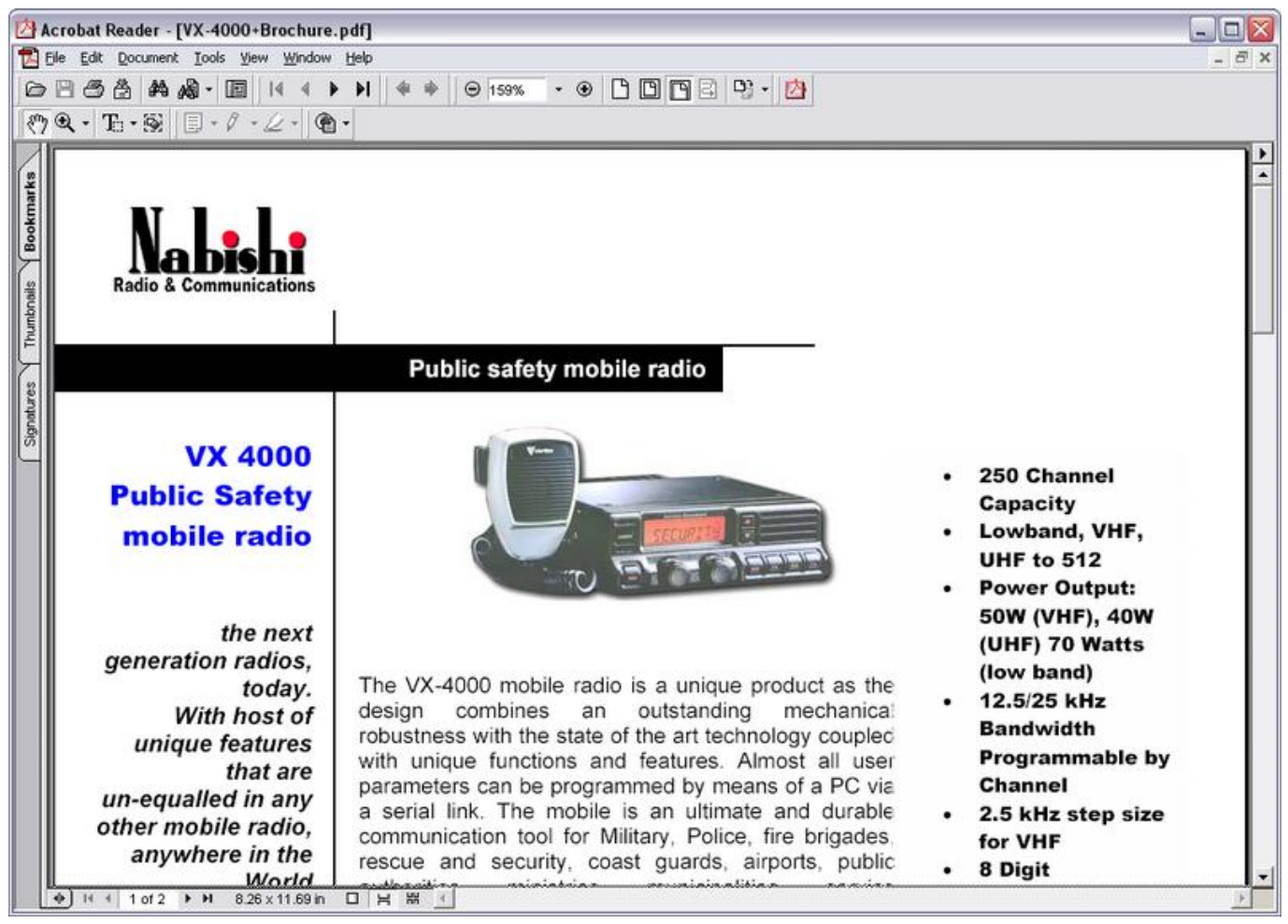

[The Mummy 1999 Full Movie In Hindi Free Download Utorrent](https://launchpad.net/~bilnacycre/%2Bpoll/the-mummy-1999-full-movie-in-hindi-free-download-utorrent)

# **adobe acrobat reader online**

### [airport facilitator x](http://tracertypor.unblog.fr/2021/03/12/airport-facilitator-x-hot/)

 Acrobat DC uses Photoshop's powerful image editing capabilities to convert any paper file into an editable electronic file for transfer and signature.. For instructions, see Install an older version of Adobe Reader on Mac OS When the file appears at the bottom of the browser, click the file.. The small version here is the Adobe Acrobat Pro DC 2019 mac version, which includes the installation package, upgrade package and activation total, perfect for use!The following are the summary of Adobe Acrobat Pro DC for Mac (2019.. How To Download And Install Adobe Acrobat Reader DC For Mac OS Download: Subscribe: Twitter: https://bit. [Microsoft Access Ip Address Input Mask Jquery](http://temarare.blo.gg/2021/march/microsoft-access-ip-address-input-mask-jquery.html)

# **adobe acrobat reader apk**

### [Chibios Usb Cdc Example](https://hub.docker.com/r/softcerlandfoun/chibios-usb-cdc-example)

Download Adobe Acrobat Reader Dc For MacDownload Adobe Acrobat Reader For MacAdobe Reader Dc free.. (If you don't see the file, choose Downloads from the Chrome menu ) Double-click Install Adobe Acrobat Reader DC to start the installation.. A completely reimagined PDF tool lets you create, edit, sign and track PDFs anytime, anywhere.. It features an intuitive touch interface and powerful new features that work anywhere, anytime.. download full Version. It will forever change the way you handle design layouts, print ready documents and all important documents, and is a completely reworked desktop version of the world's best PDF solution.. With Acrobat DC 2019 mac, you can easily convert your scanned documents, images,

web pages or Microsoft Office files into editable PDF documents with comprehensive editing capabilities. e828bfe731 [Umarketplace Suite](https://www.faignaert-verzekeringen.be/nl-be/system/files/webform/visitor-uploads/umarketplace-suite.pdf)

e828bfe731

[download one piece 599 subtitle indonesia mp40](https://vestiarecea.amebaownd.com/posts/15650909)